# **Serverless Python** Michael Bright  $\blacktriangleright$ [,](https://twitter.com/mjbright) Trainer @mjbright Consulting 15 November 2018, PyParis, EPITA

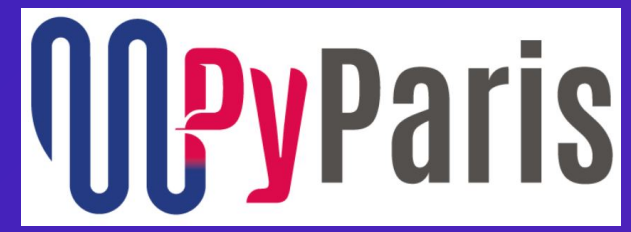

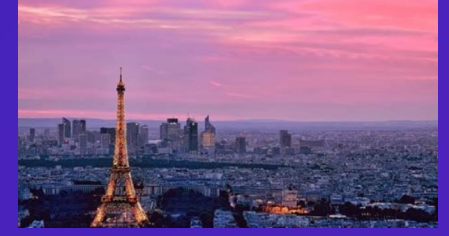

These slides online at [https://mjbright.github.io](https://mjbright.github.io/Talks/2018-Nov-15-PyParis_Serverless) /Talks/2018-Nov-15-

About Myself British - living in Grenoble, in the French Alps Cloud Native Trainer *[@mjbright](https://twitter.com/mjbright)* Docker Community Lead **Python User Group Creator** - Kubernetes CKA Crazy about Open Source and Cloud Technologies

### **Serverless Computing**

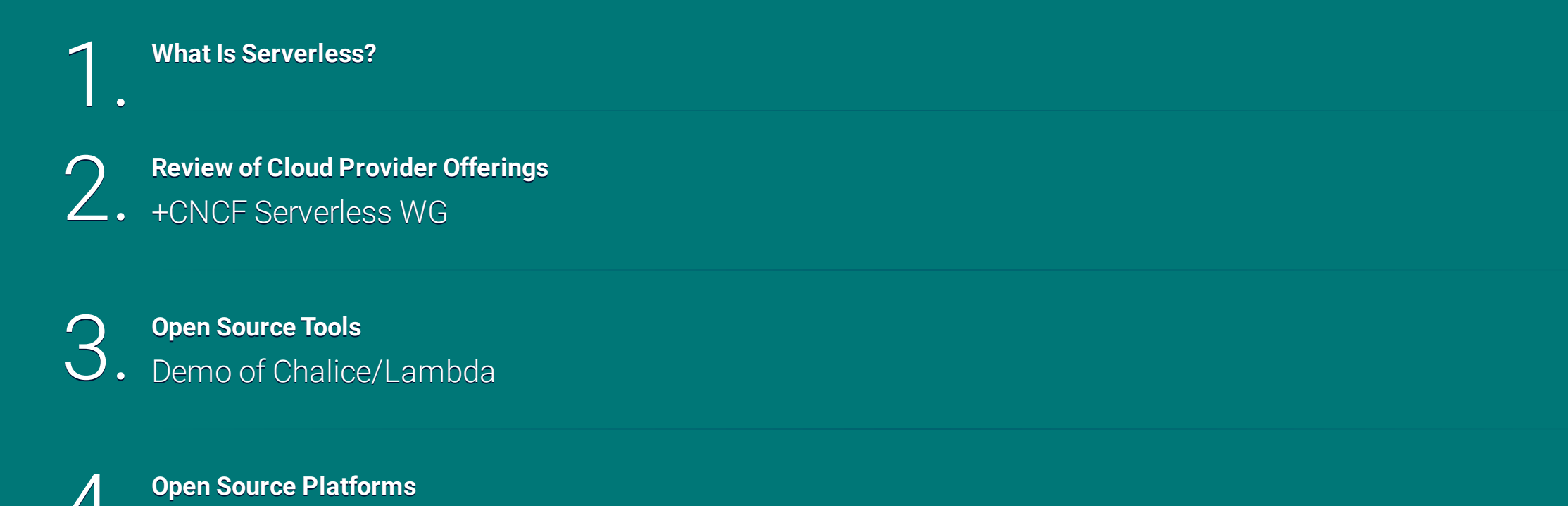

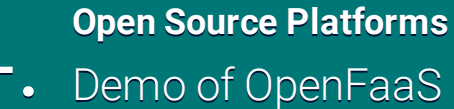

**O** [github.com/mjbright](https://github.com/mjbright/) ■ [@mjbright](https://twitter.com/mjbright)

## What Is Serverless?

**Serverless** 

- No more servers ?! - The ultimate "Cloud Native" ?

Serverless: a paradigm

- & a company - & a tool

FaaS + BaaS

- Functions as a Service - Back-ends as a Service - Functions glue together API-based back-end services

## **Serverless - What Is it?**

#### At the peak of the Hype Cycle!!

**NOTCARING ABOUT SERVERS** Developers focus on apps Platform provider - Provisions - Auto-scales - Maintains

**PAY AS YOU GO**

- (\*)Pay for real (fn) usage - (\*)No initial investment - (\*)High availability for free - Great for startups

**AGILE**

- Short time to market

- Enables innovation
- (\*)Massive scale on demand

#### \* - These are the promises of Serverless

### **Serverless - The making of ...**

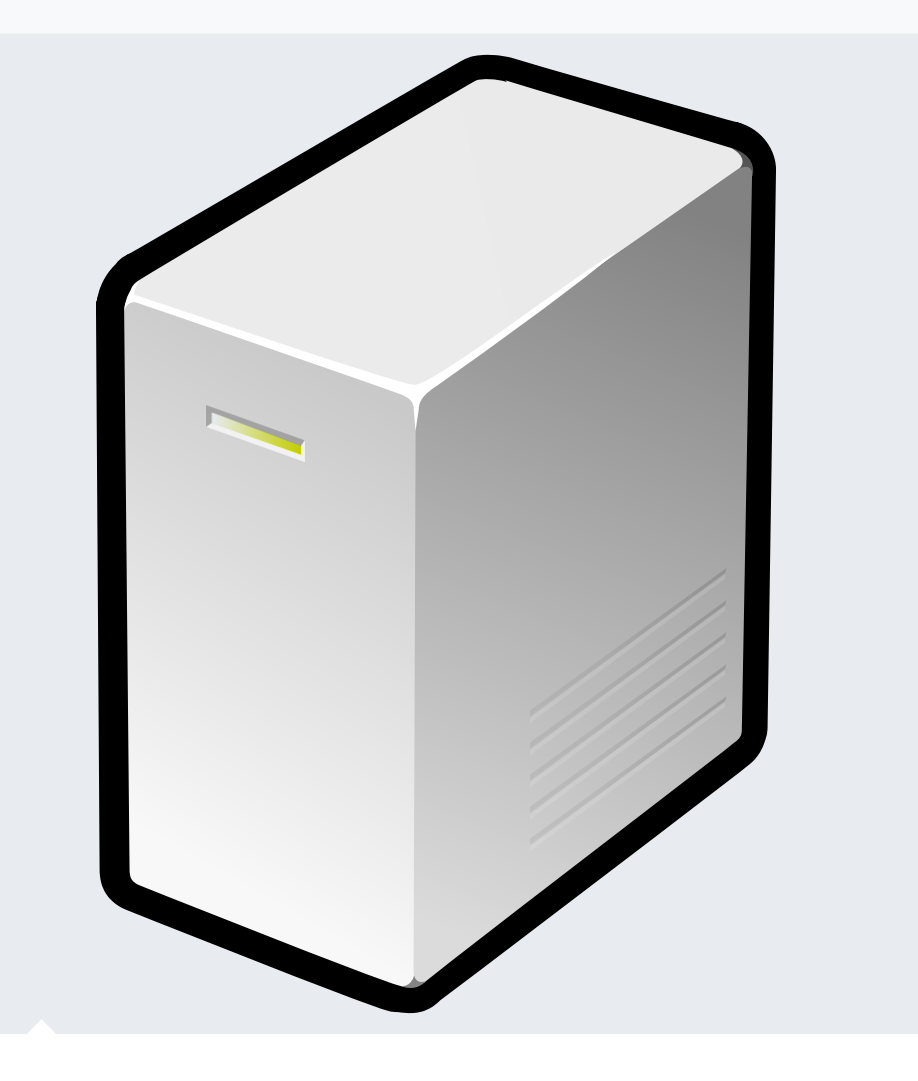

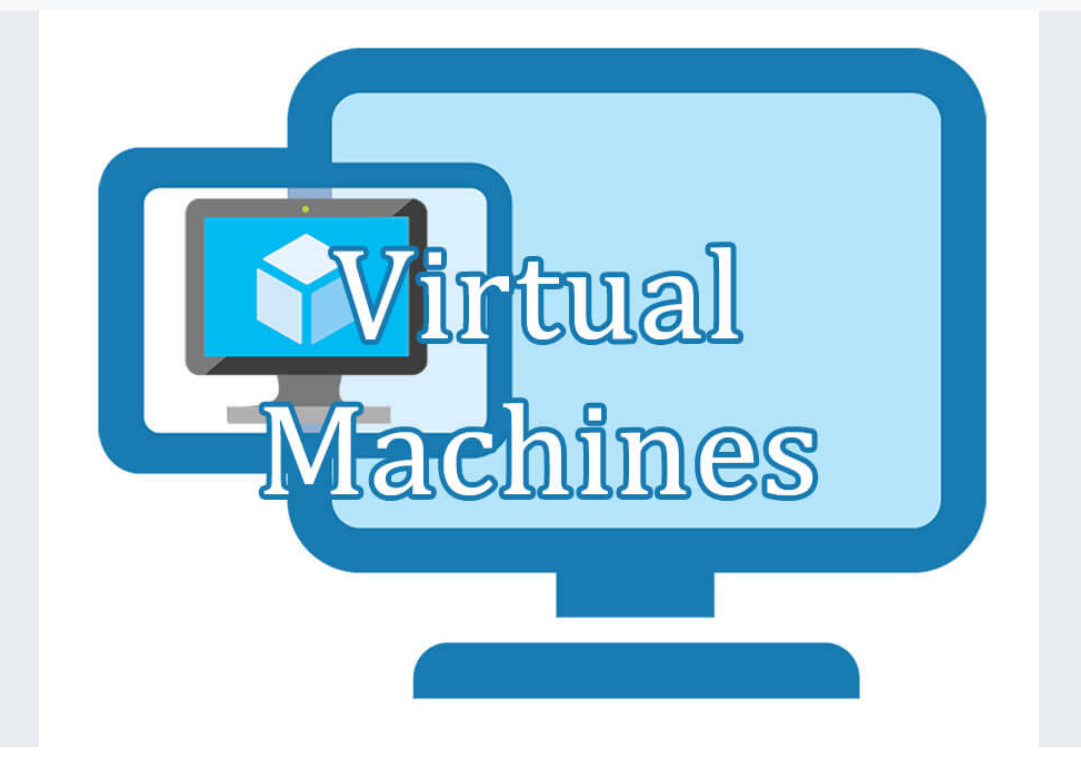

**VIRTUAL MACHINES**

**BAREMETAL**

### **Serverless - an Event Driven Architecture**

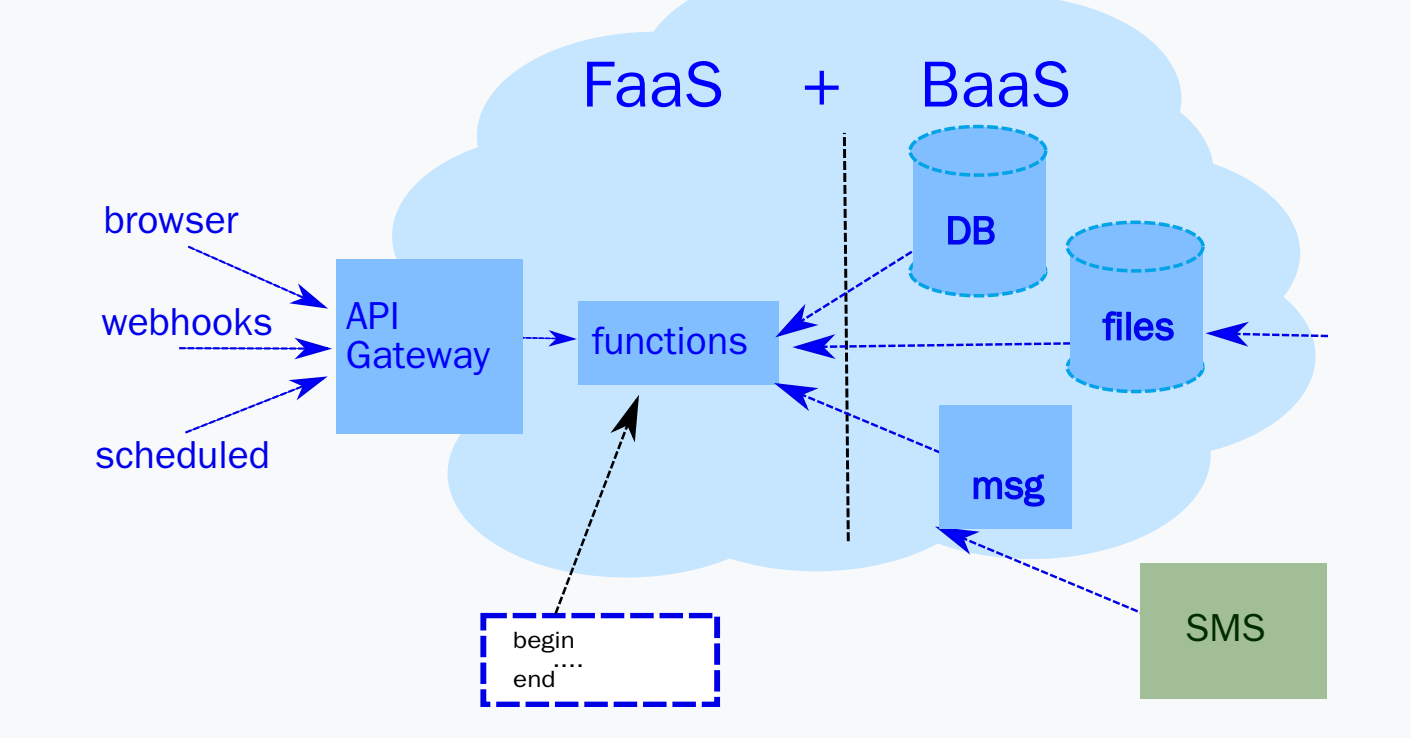

# Serverless - Cloud Providers

## **Serverless - Main Cloud Provider Offerings**

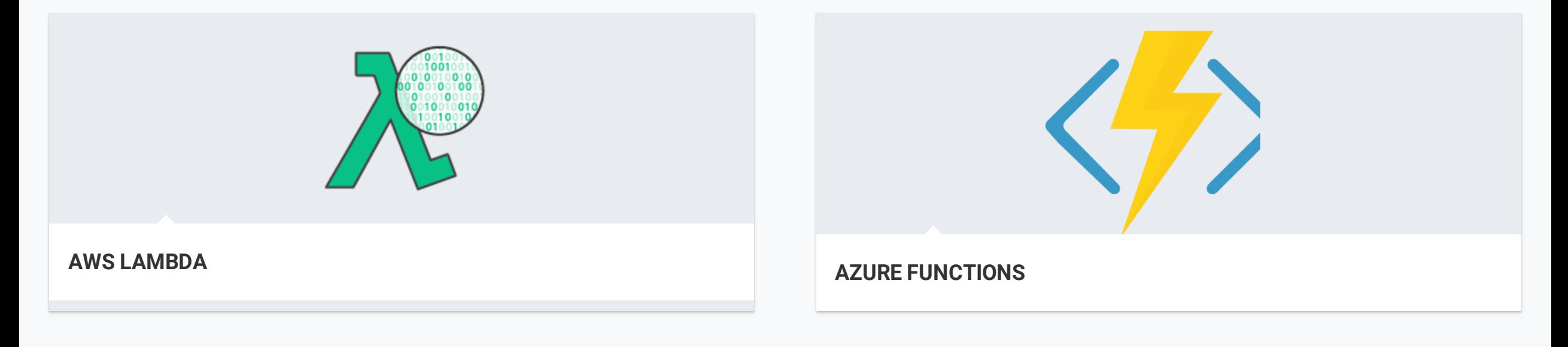

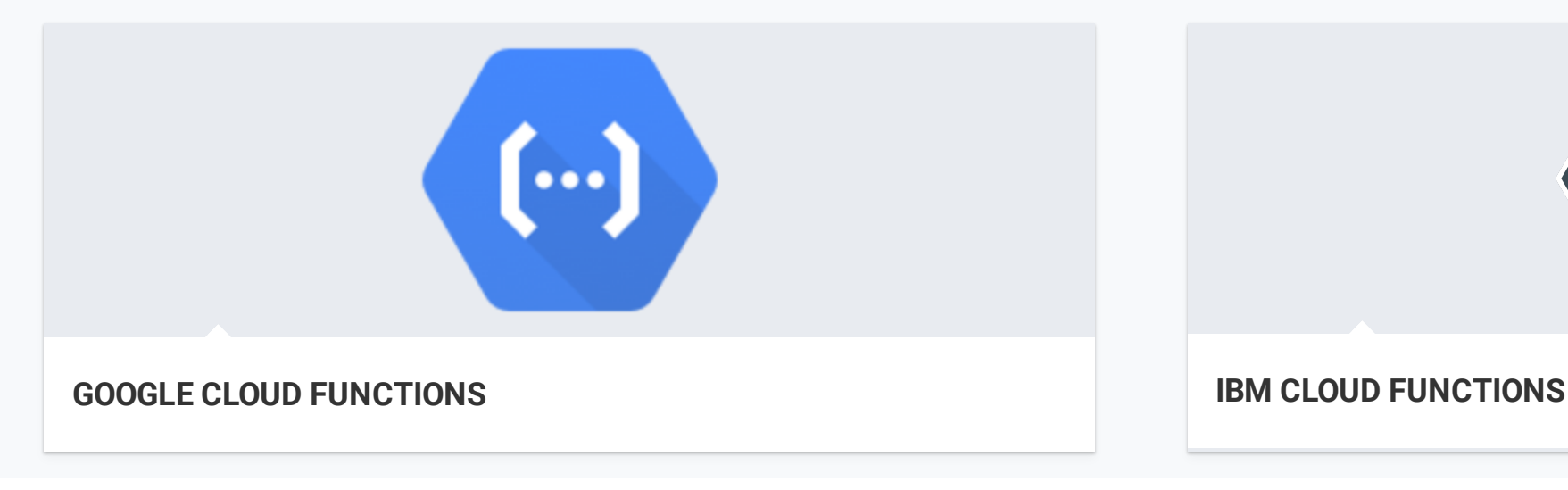

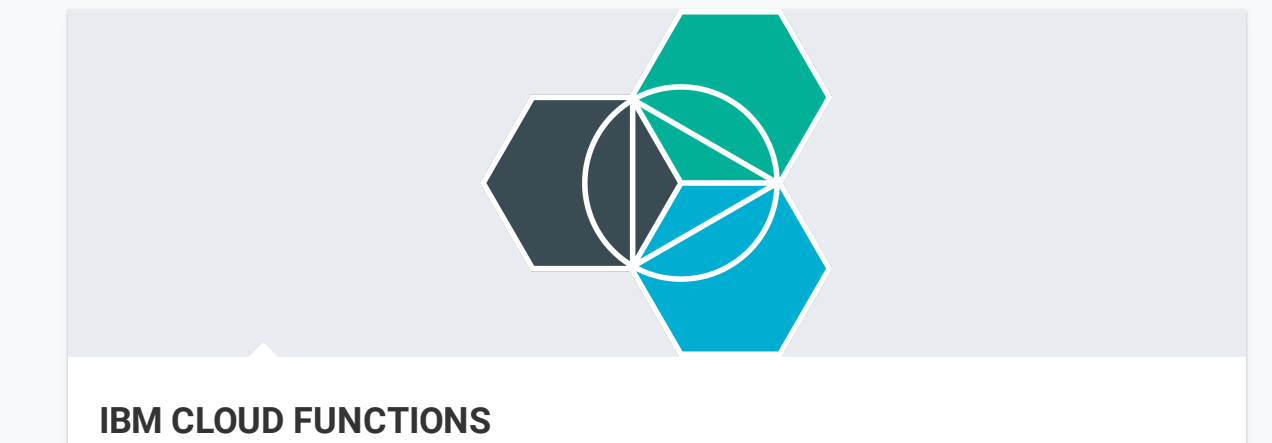

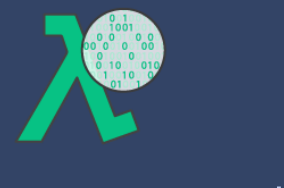

AWS [Lambda](https://aws.amazon.com/lambda)

Introduced βeta in Nov 2014 Leader in developer uptake, back-end services and eco-system.

**Language choices:** Node.js (JS), Python, Java 8, C#, VB/F#

**NEW Features** [Reinvent 2017] - **Go**(static binaries) and **.Net(C#)**, **SAM for off-line debugging**

**Cost:** Free tier: 1 mn req/mth, then \$0.00001667/GBy-sec [details](https://aws.amazon.com/lambda/pricing/) **Strengths:** Created the space, enormous ecosystem, Cloud9 IDE? **Weaknesses:** A little slow, limited languages, lock-in

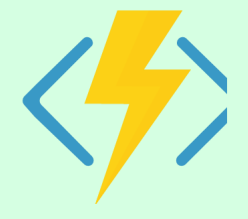

#### **Azure Functions**

*— Introduced in 2016*

*Many language choices:*

**GA:** JavaScript, C#, F#, Python

**Exp:** Python, PHP, Typescript, Batch/Bash, PowerShell, Java

#### **OpenSource runtime:**

[https://github.com/Azure/azure-functions-host](https://link/)

**Excellent Developer Tools** Azure Portal,

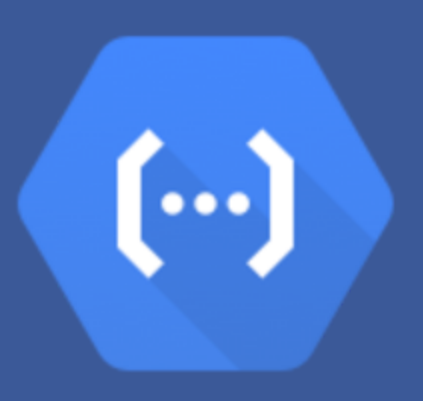

#### Google Cloud Functions

*— Alpha release in Feb 2016.*

*Language support: Node.js/JS and [Python\(beta\).](https://link/)*

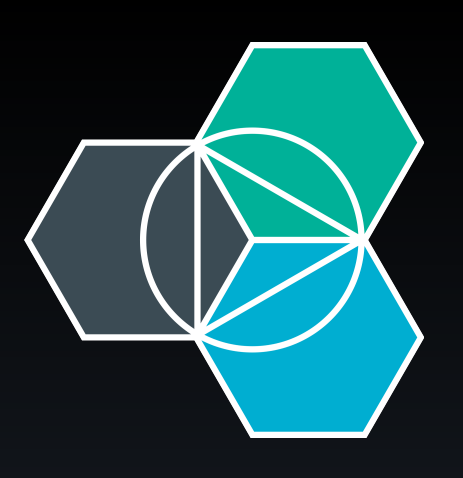

#### IBM Cloud Functions

— Experimental release in Feb 2016

**Open Sourced as Apache OpenWhisk** [https://github.com/apache/incubator-openwhisk](https://link/)

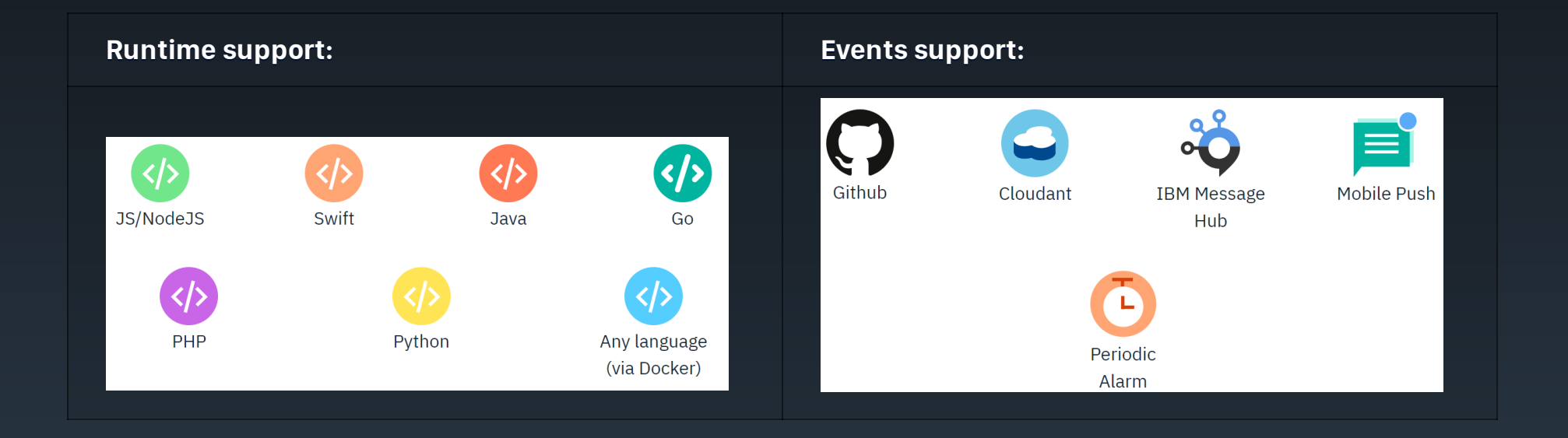

### AWS Lambda: Use Case - Smart News

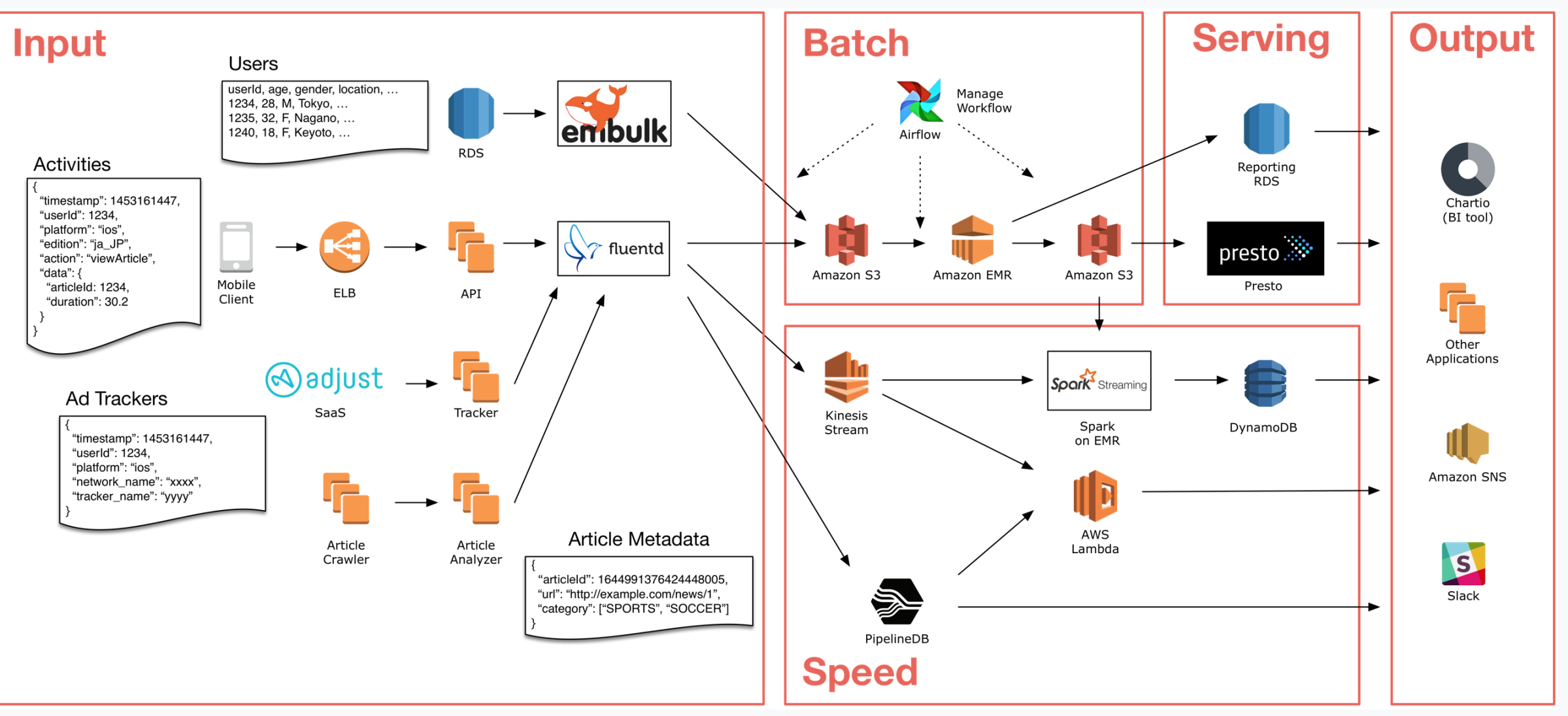

Potentially **huge** cost savings for your business, or not ... **Source: "The hidden costs of [serverless"](https://medium.com/@amiram_26122/the-hidden-costs-of-serverless-6ced7844780b)**

### **The CNCF Created a Serverless WG**

**We need open standards for Serverless**

**The working group** defines/identifies

\* common terminology

\* common use cases and patterns

\* relation to PaaS and container orchestration

#### **Resources**

*Serverless [Whitepaper](https://docs.google.com/document/d/1UjW8bt5O8QBgQRILJVKZJej_IuNnxl20AJu9wA8wcdI/edit#heading=h.yiaul8is1ki)*

**O** Github [repository](https://github.com/cncf/wg-serverless/)

- [Google](https://groups.google.com/forum/#!forum/cncf-wg-serverless) group
- **\*Slack [channel](http://192.168.0.42:9000/WebSlides/2018-Nov-15-PyParis_Serverless/Url)**
- **[Meeting](https://www.youtube.com/playlist?list=PLj6h78yzYM2Ph7YoBIgsZNW_RGJvNlFOt) Videos**

#### (一) **APEX** Cloud<br>Function Azure **Firebase** 囲 fission Kubeless **NStack** nuclio Open**Whis**

Serverless/Event-based

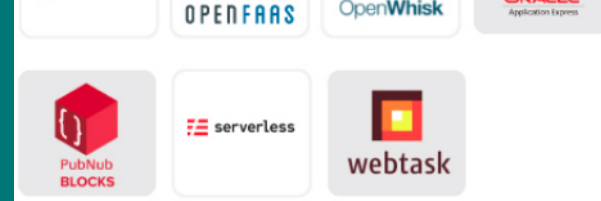

### **kNative**

#### **Google released kNative in 2018**

A framework for providing common facilities to Serverless platforms.

- Orchestrating source-to-container builds
- **Event binding**
- **Traffic management**
- **Built on Kubernetes and Istio**

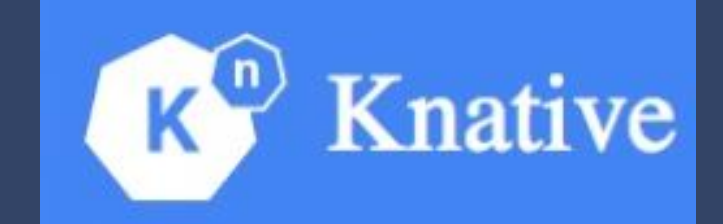

### **Serverless - Open-Source Tooling**

Hundreds of Open-Source tools facilitate development, testing and deployment

See  $\boldsymbol{\Theta}$ *[awesome-serverless](https://github.com/anaibol/awesome-serverless)*

Some tools seek to support multi-language, some multi-platform or a combination ...

Some Important Frameworks

*Serverless(.com) apex(.com) Zappa, Chalice (AWS Lambda/Python)*

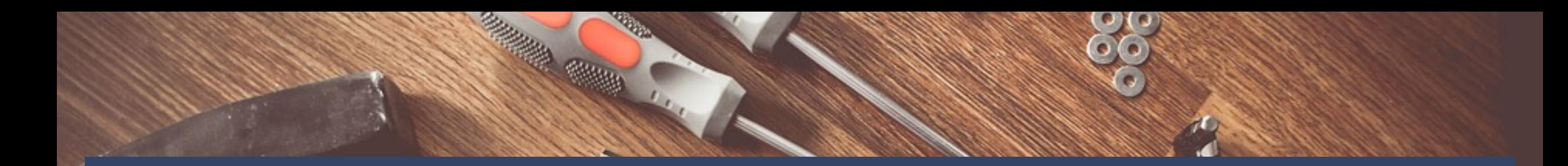

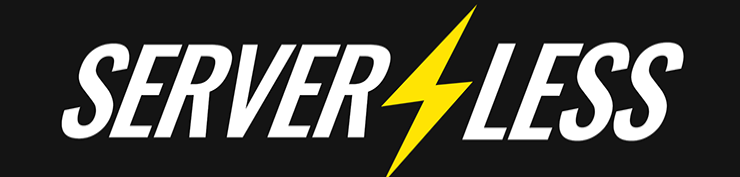

#### **A Company, a Tool, an Open-Source Project**

Deploys to various Cloud [Providers/Open](https://link/) Source Platforms:

- AWS Lambda
- **Azure Functions**
- Google Cloud Functions
- **OpenWhisk**
- Kubeless
- **SpotInst**
- **N** Webtasks

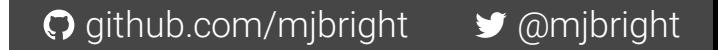

# Serverless Python !!

## **Serverless Python Frameworks ...**

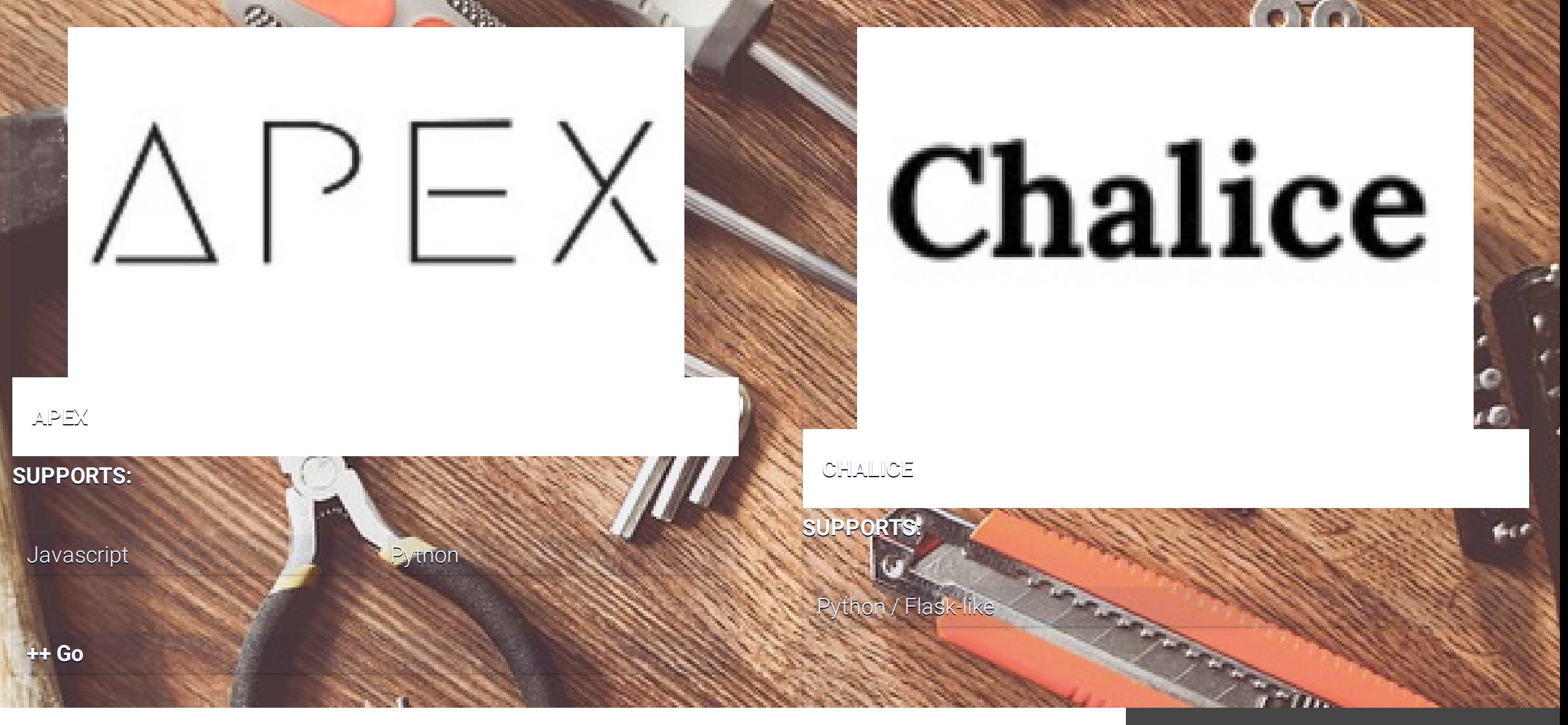

## Chalice

#### **Chalice**

*— Open sourced by AWS - Python/AWS* λ

*pip installable module, [command-line](https://link/) tool*

## Demo Time - Chalice !

## **Serverless - Open Source Platforms**

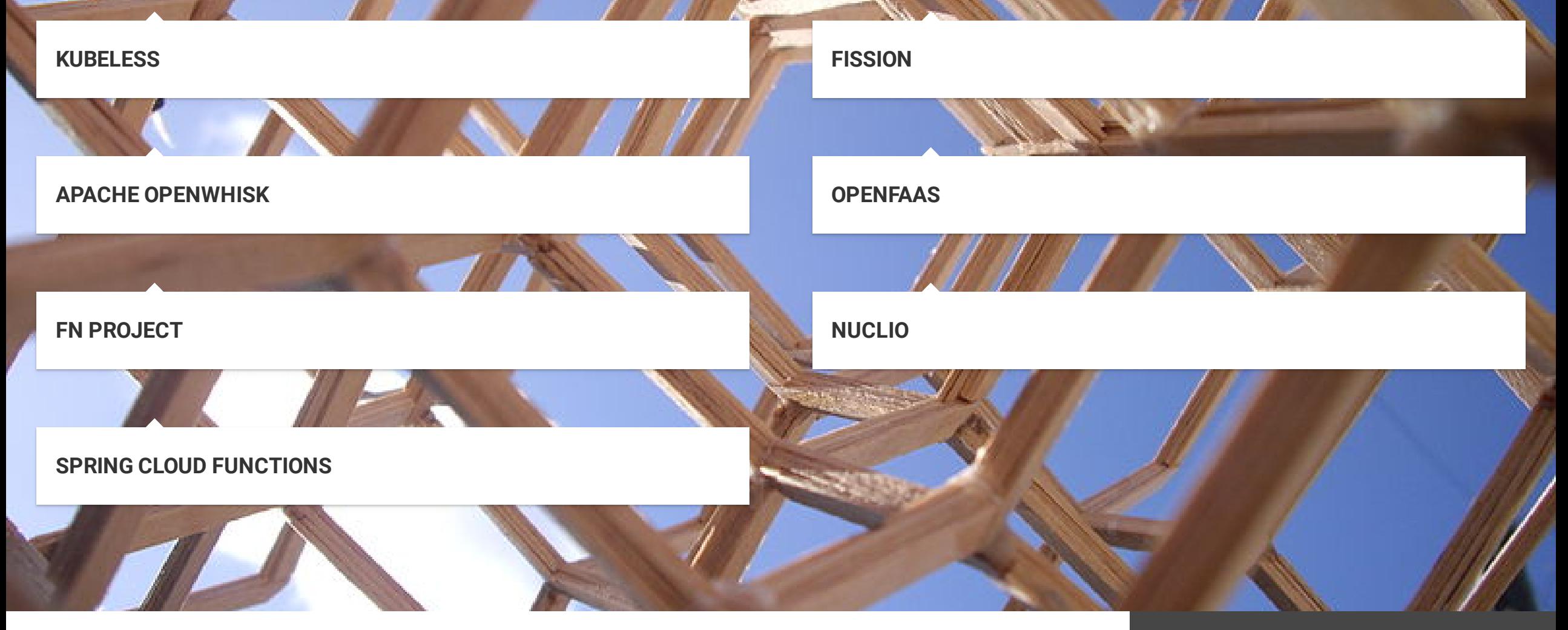

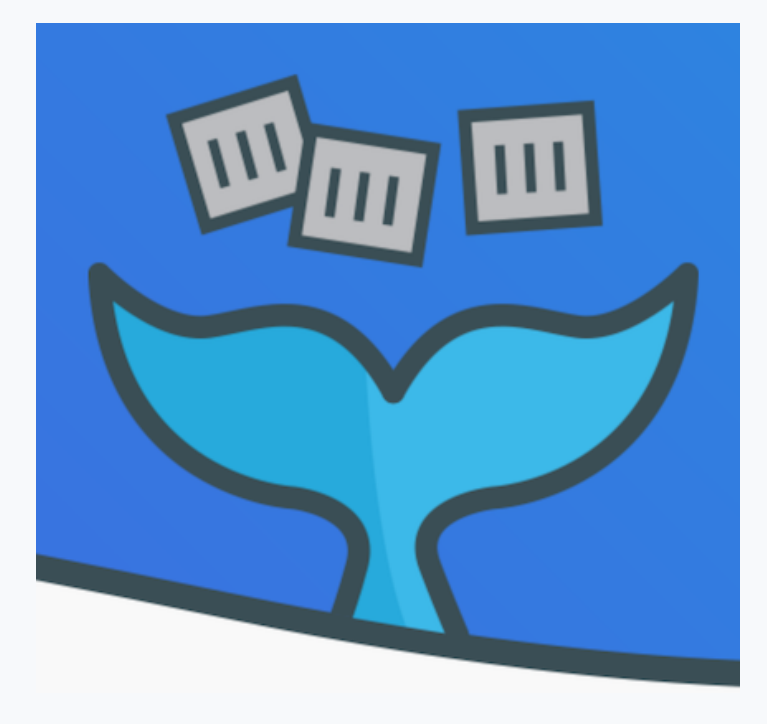

#### OpenFaaS

- OpenFaaS runs on [Docker-Swarm](https://link/) or Kubernetes
- **Bring Your Own Container**
- Portal with Function Store
- faas-cli: command-line tool
- FaaS-Netes runs on Kubernetes
- A young project with a **vibrant community** of volunteers
- Easy to get started, many guides and blog posts from community
- Integrates Prometheus
- **OpenFaaS Cloud** initiative for GitOps
	- *— Alex Ellis, Docker Captain, \*VMWare\**

## OpenFaaS - Architecture

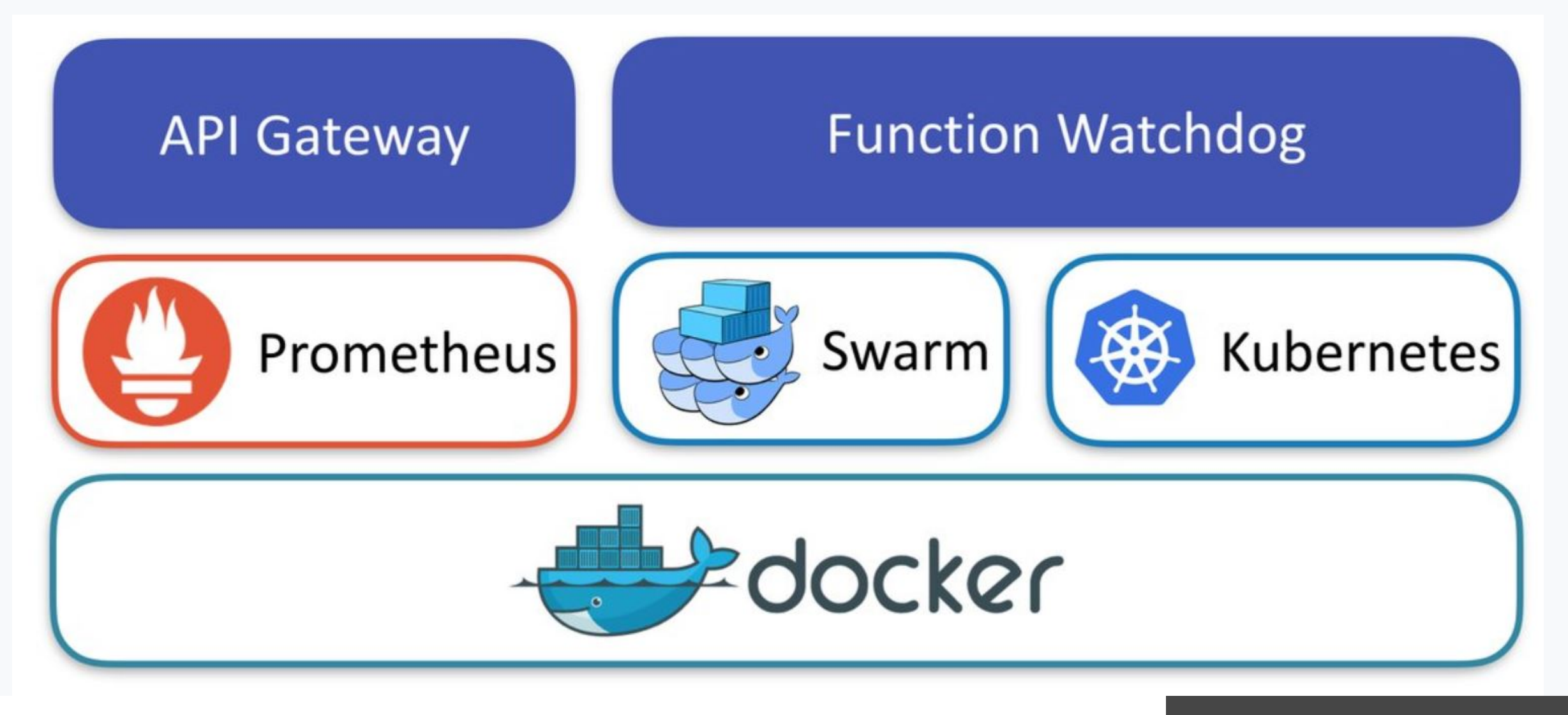

# OpenFaaS - Finnian Anderson, Colourising Video with OpenFaaS

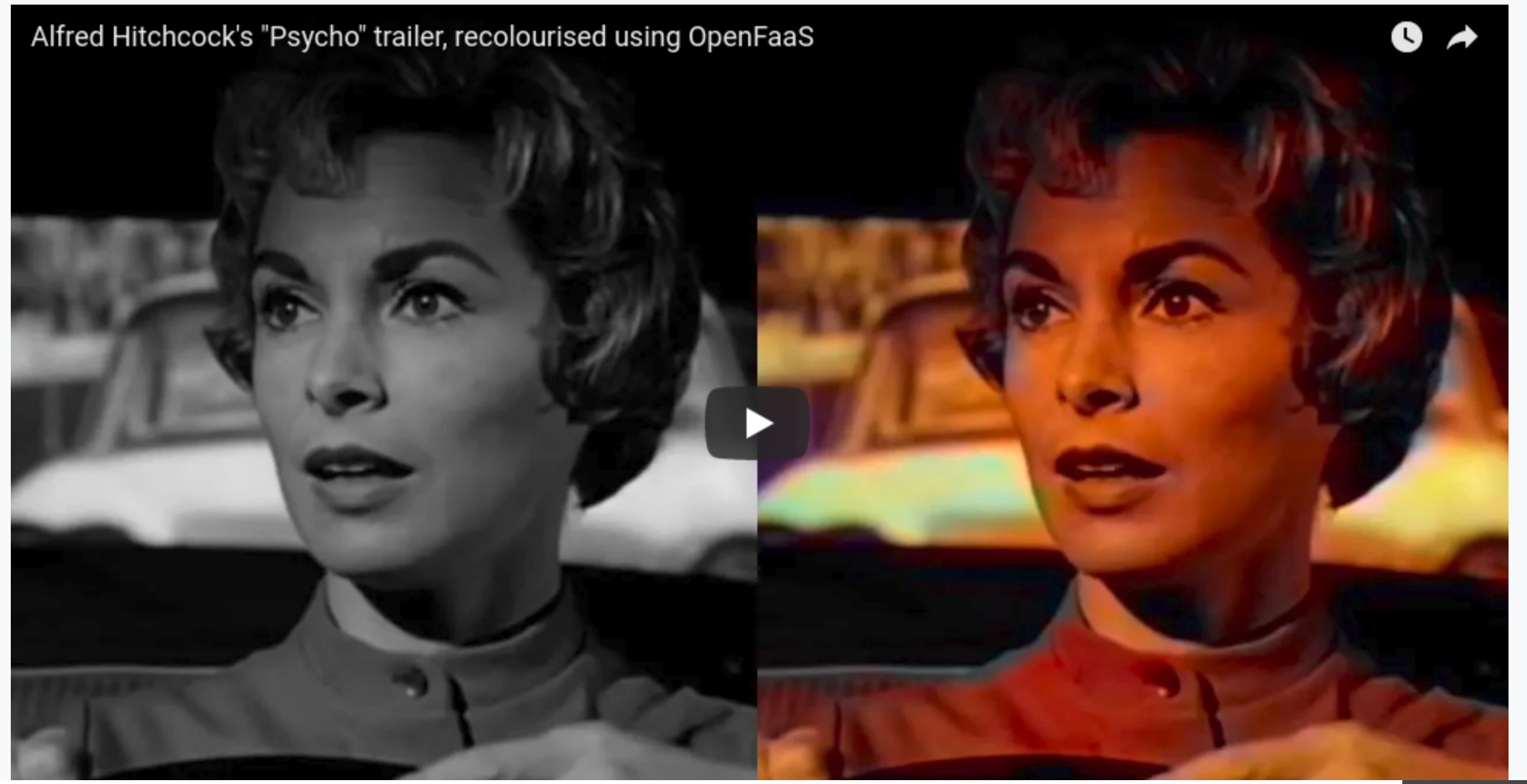

## Demo Time - OpenFaaS !

## To [Summarize](https://link/)

- Serverless is *still* a young technology
- $\blacksquare$  It has a lot of promise for many workloads
- There are *real* **cost savings** to be made on opex and capex

*—*

- Major cloud players are investing in the technology
- There are many deployment choices today
- **We need an open cloud**

### Resources - 1

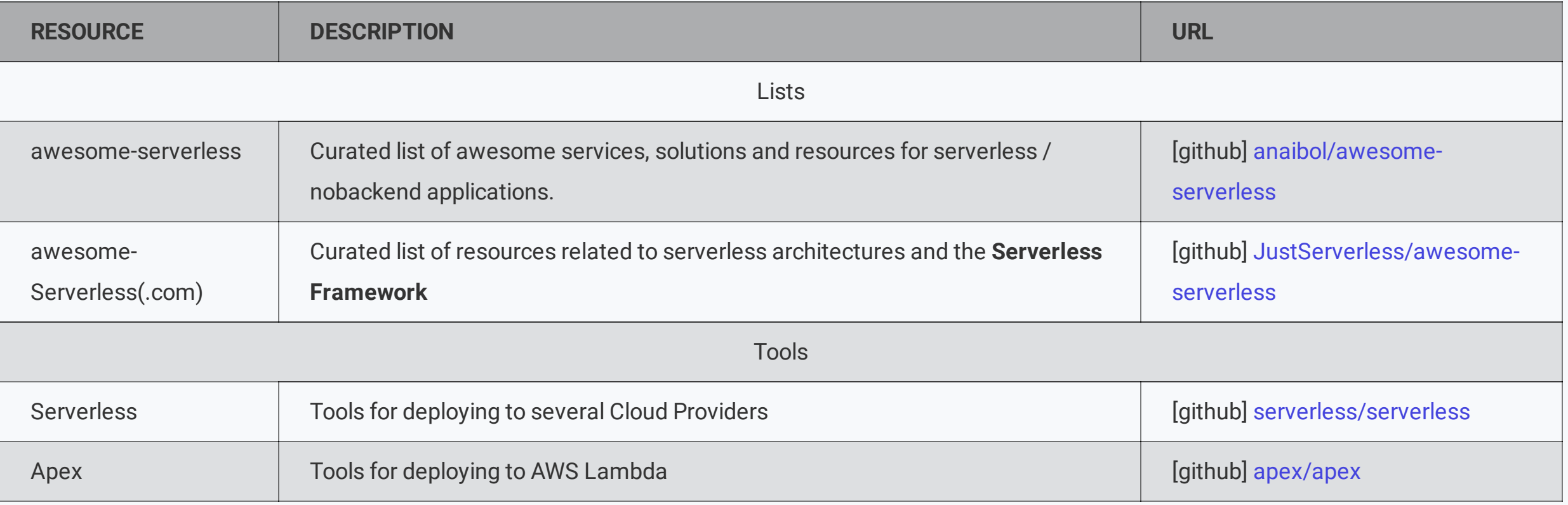

### Resources - 2

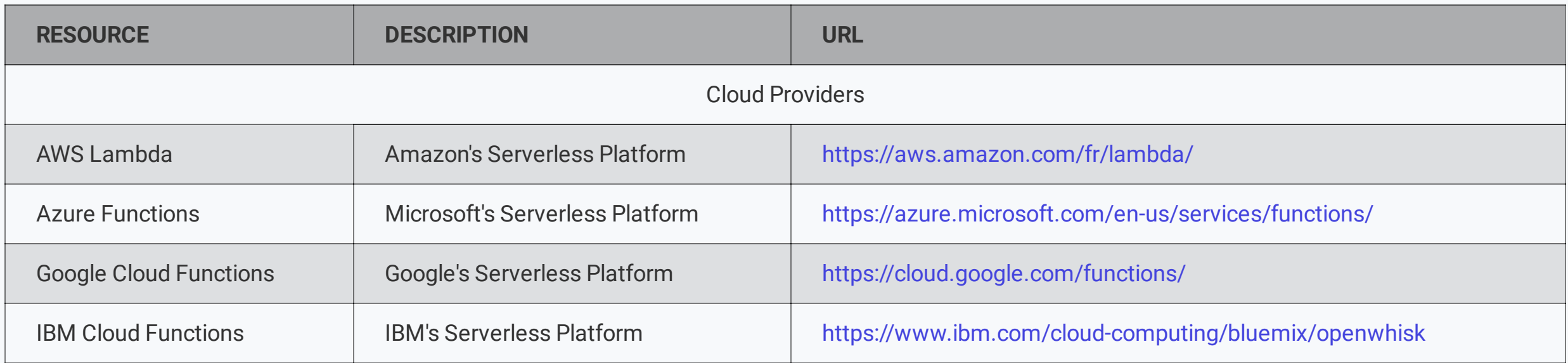

### Resources - 3

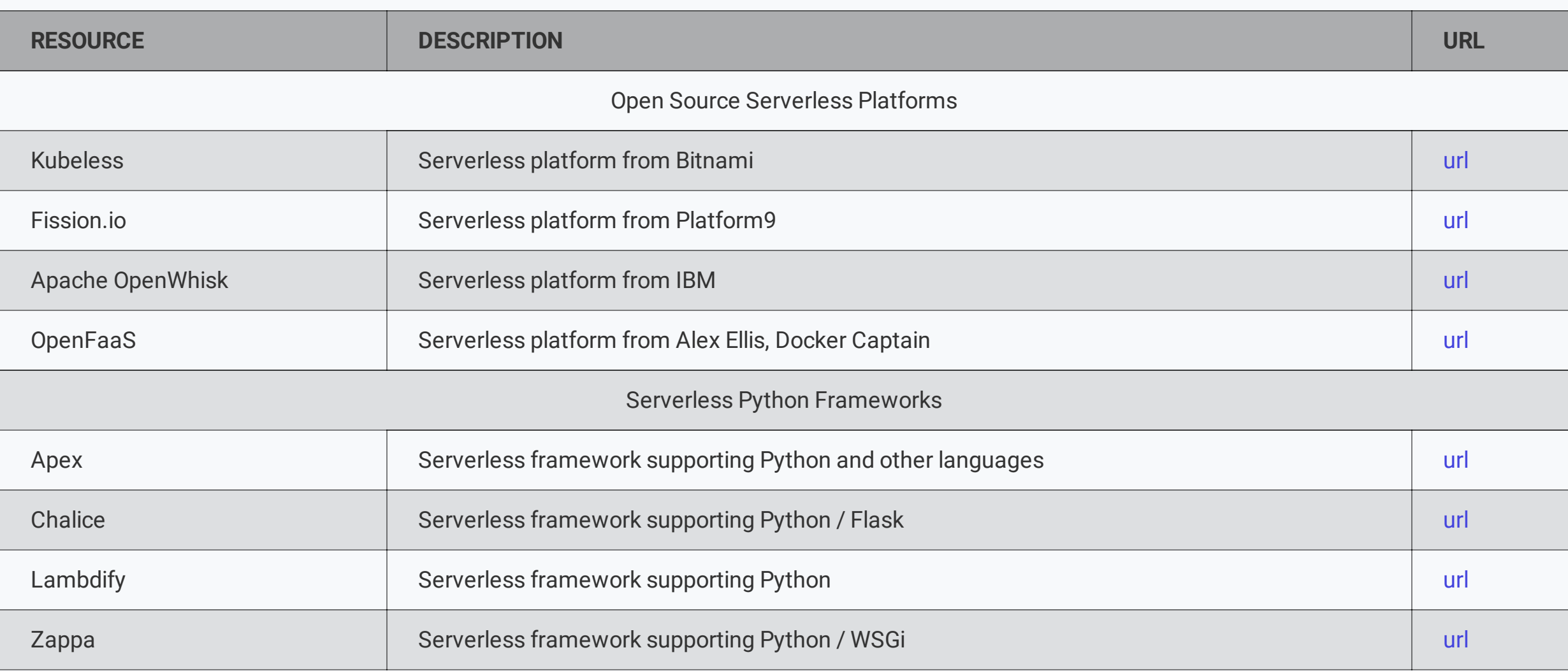

## **Thanks !**

[@mjbright](https://twitter.com/mjbright)